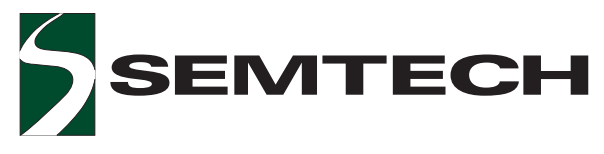

## SC4524 Programmable Frequency, 2A Output 30V Step-Down Switching Regulator

## POWER MANAGEMENT Description Features

The SC4524 is an adjustable frequency peak currentmode step-down switching regulator with an integrated 2.3A, 30V switch. The SC4524 can be programmed up to 1.5MHz. This allows the use of small inductor and ceramic capacitors, resulting in very compact power supplies. The SC4524 is suitable for next generation XDSL modems, set-top boxes and point of load applications.

The SC4524 uses peak current-mode PWM control for ease of compensation. Cycle-by-cycle current limit and hiccup overload protection reduce power dissipation during overload. Combined soft start and enable pin not only eliminates output start up overshoot but also allows power sequencing.

The SC4524 is available in SOIC-8 EDP package.

- ◆ Up to 1.5 MHz Programmable Switching Frequency
- ◆ 2.3A Integrated Switch
- ◆ Wide Input Voltage Range 2.8V to 30V
- Peak Current-Mode Control with Cycle-by-Cycle Current Limiting
- ◆ Hiccup Overload Protection
- Soft-Start and Enable
- ◆ Thermal Shutdown
- ◆ Thermally Enhanced 8-Pin SOIC Package
- Fully WEEE and RoHS Compliant

#### Applications

- XDSL and Cable Modems
- Set-top Boxes
- Point of Load Applications
- CPE Equipment
- DSP Power Supplies
- Disk Drives

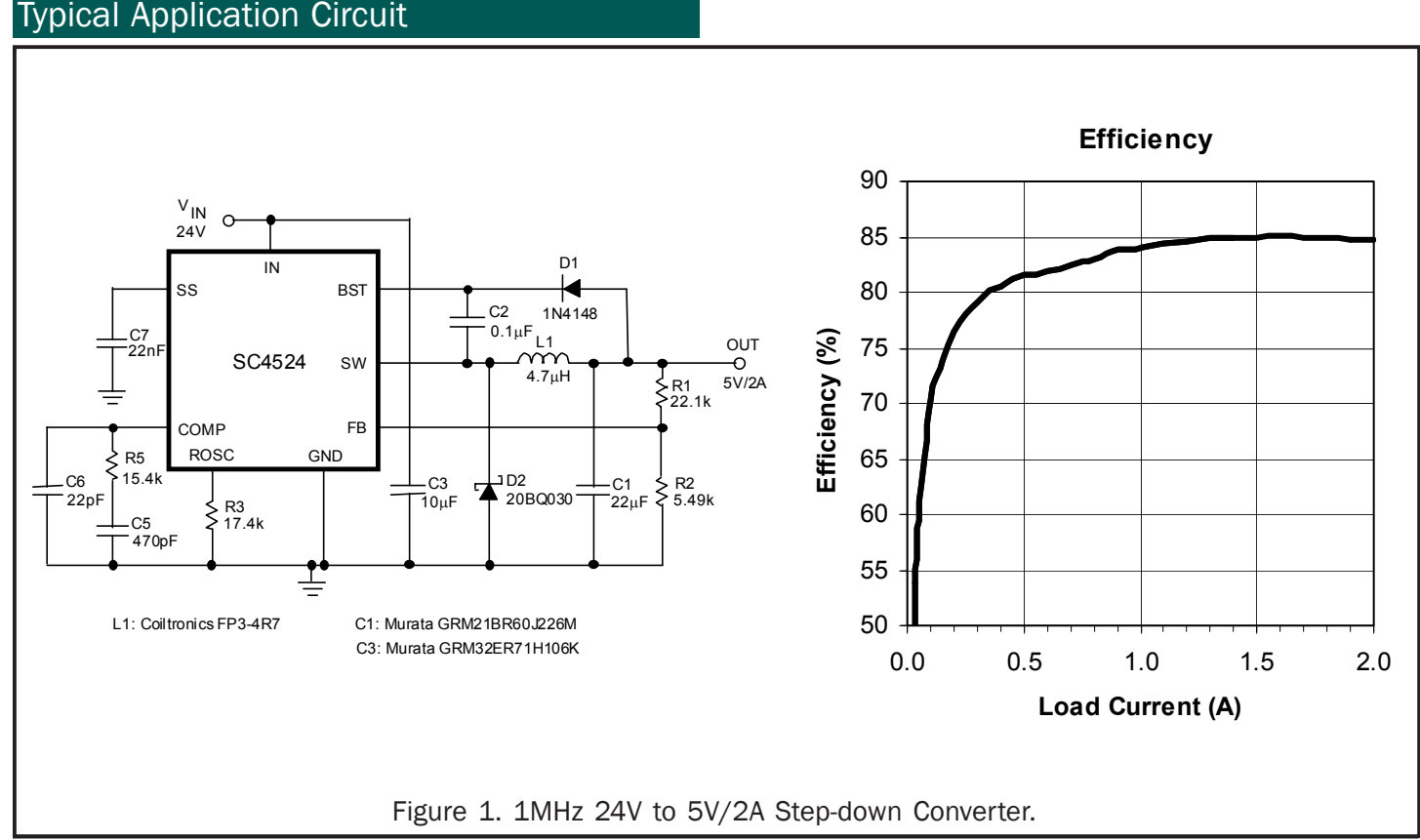

#### Absolute Maximum Ratings

EMTECH

Exceeding the specifications below may result in permanent damage to the device, or device malfunction. Operation outside of the parameters specified in the Electrical Characteristics section is not implied.

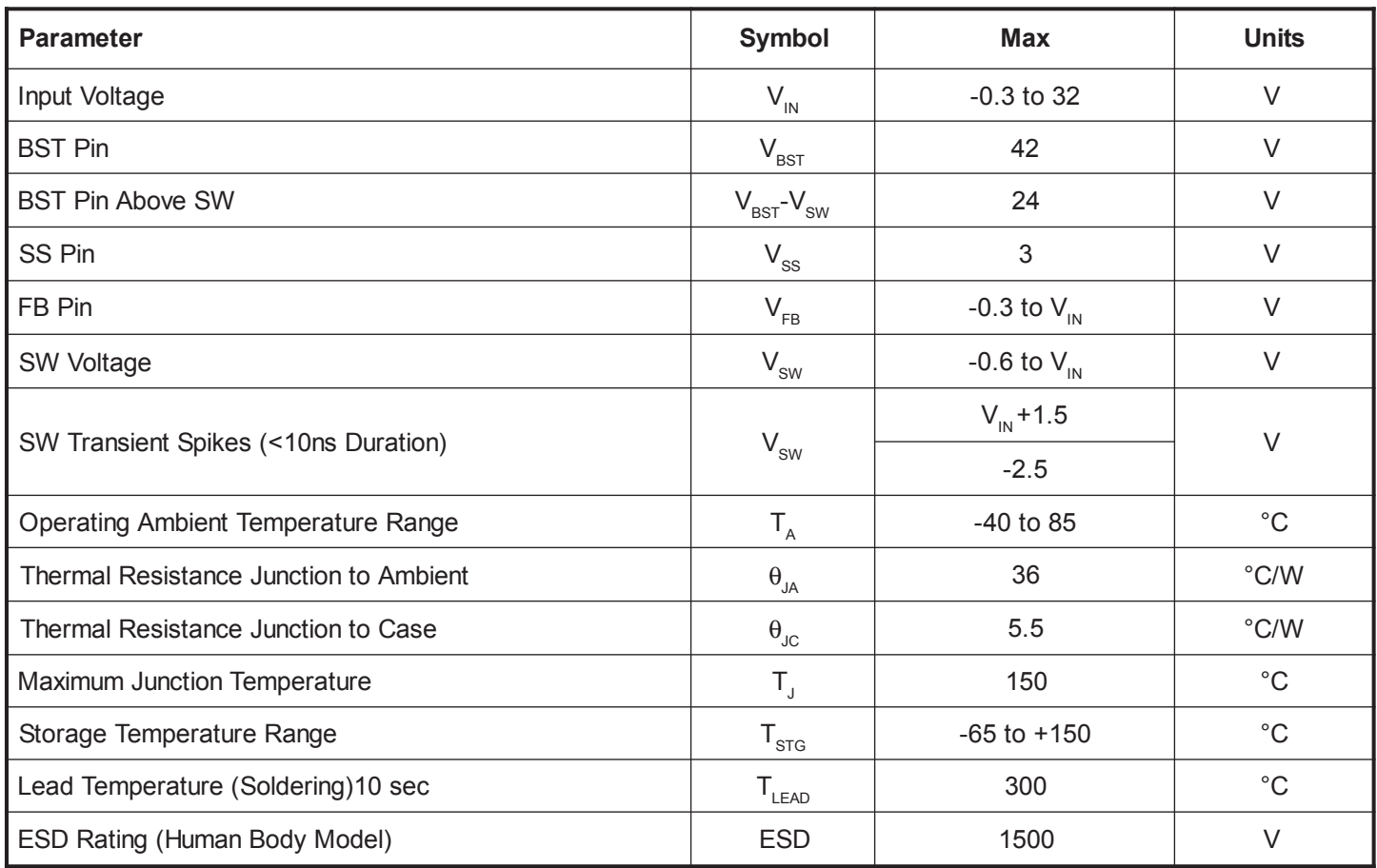

Notes: This device is ESD sensitive. ESD handling precaution is required.

#### Electrical Characteristics

Unless specified: -40°C < T<sub>A</sub>< 85°C, -40°C < T<sub>J</sub>< 105°C, R<sub>osc</sub> = 12.1kΩ, V<sub>IN</sub> = 5V, V<sub>IssT</sub> = 8V

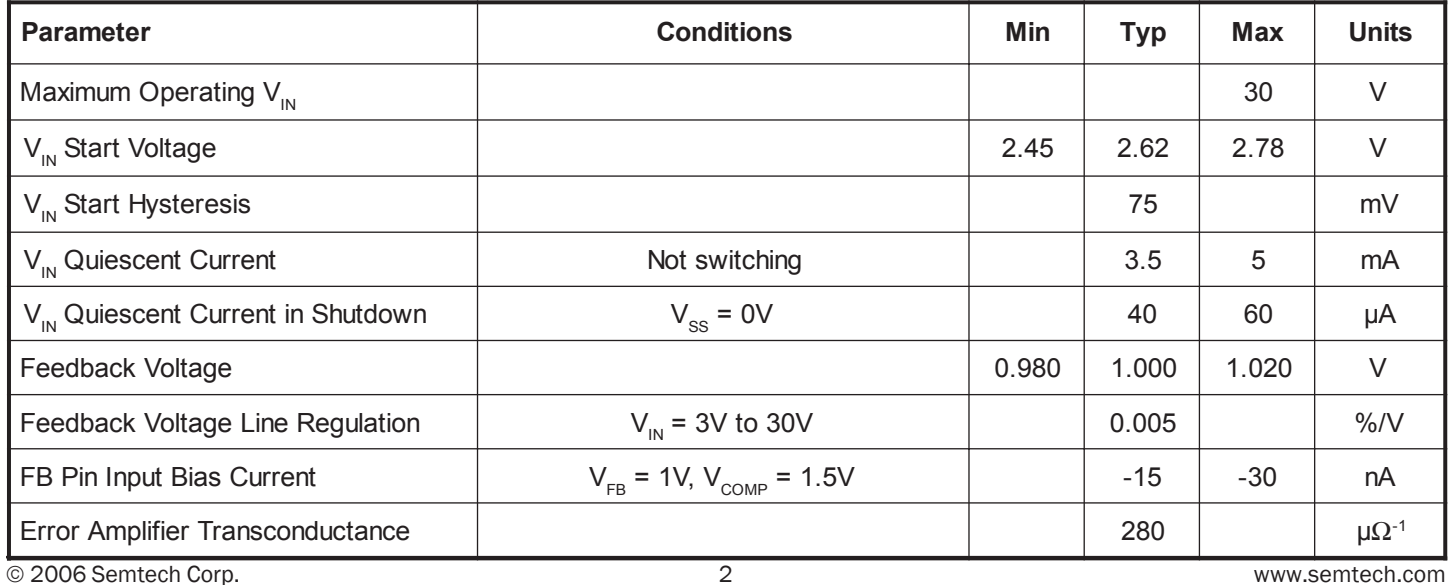

#### Electrical Characteristics (Cont.)

**EMTECH** 

Unless specified: -40°C < T<sub>A</sub> < 85°C, -40°C < T<sub>J</sub>< 105°C, R<sub>osc</sub> = 12.1kΩ, V<sub>IN</sub> = 5V, V<sub>BST</sub> = 8V

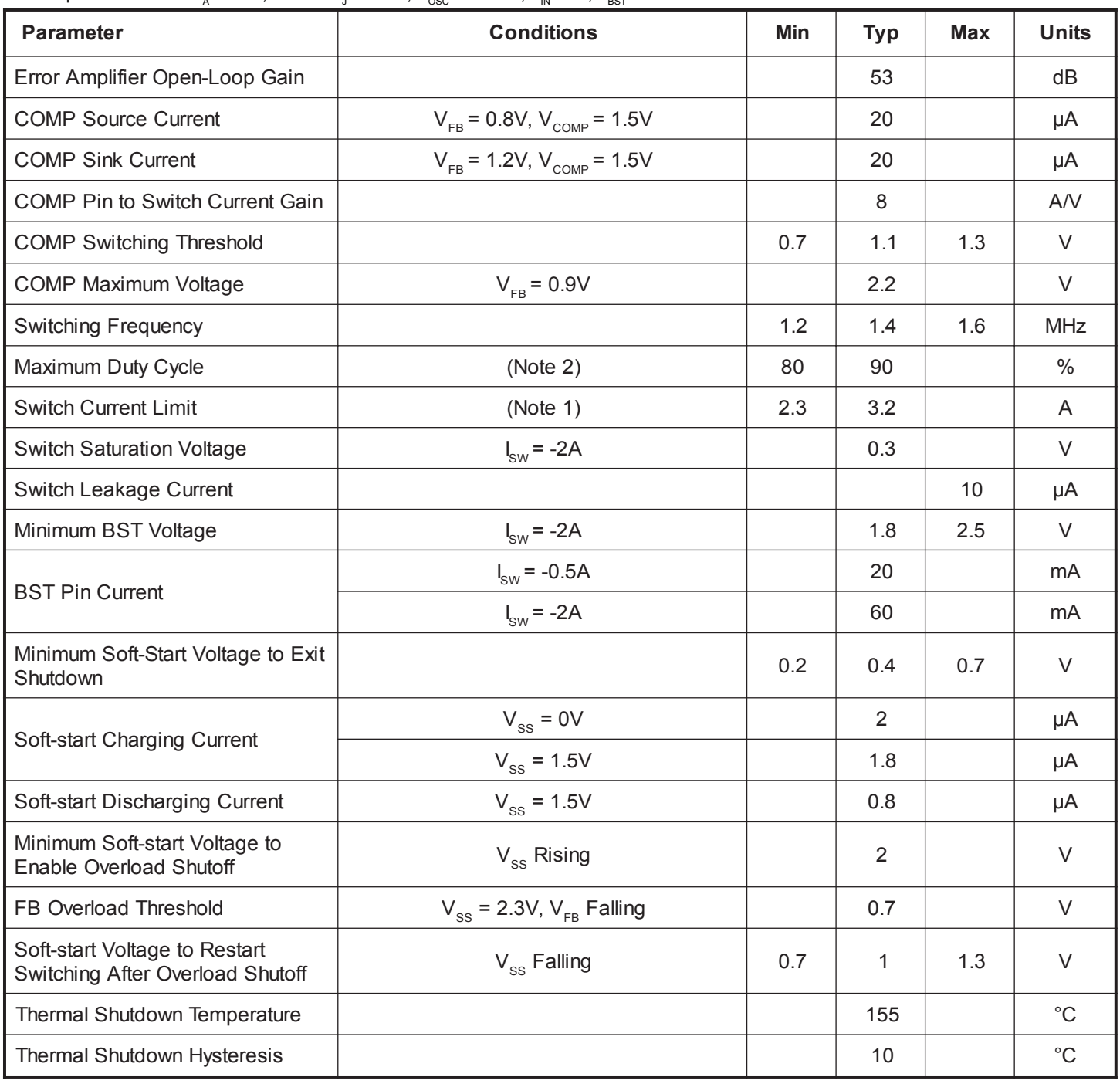

Notes: (1) Guaranteed by design, not tested in production.

(2) The maximum duty cycle specified corresponds to 1.4MHz switching frequency. Duty cycles higher than those specified can be achieved by lowering the operating frequency.

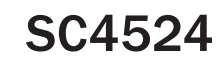

# **EMTECH**

## POWER MANAGEMENT

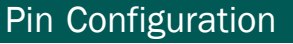

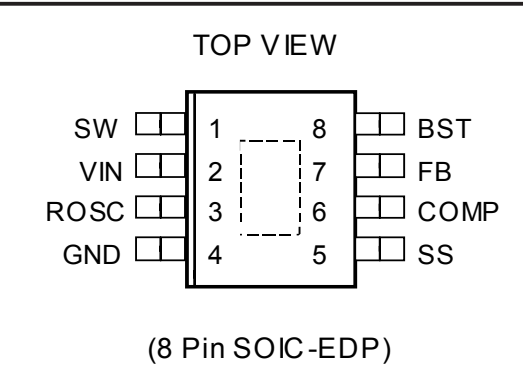

Underside metal must be soldered to ground.

## Pin Descriptions

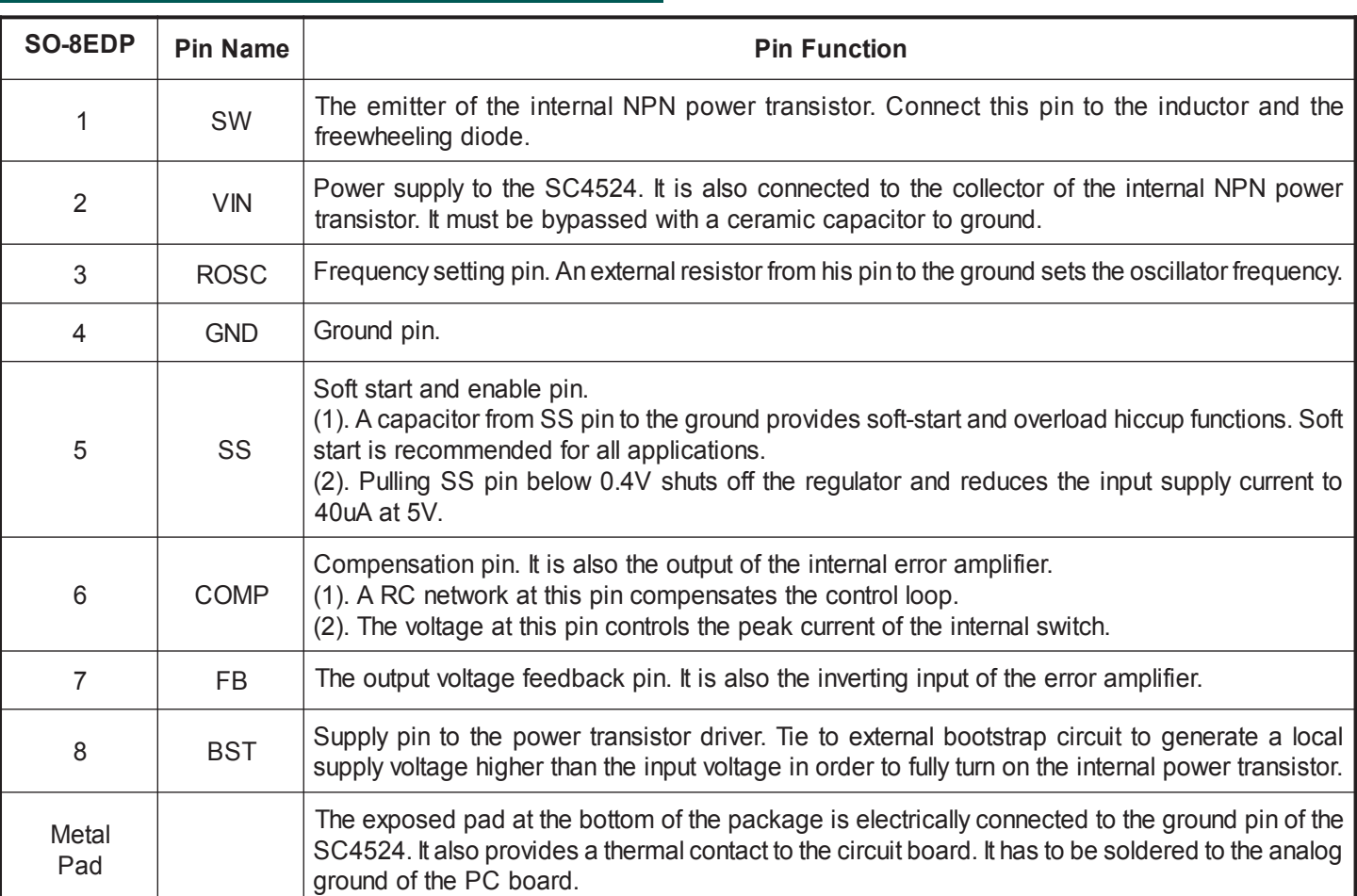

Ordering Information

Notes:

2500 devices.

compliant.

**Part Number Package** 

SC4524SETRT<sup>(1)(2)</sup> SOIC-8 EDP

SC4524EVB | Evaluation Board

(1) Only available in tape and reel packaging. A reel contains

(2) Lead free product. This product is fully WEEE and RoHS

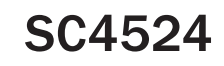

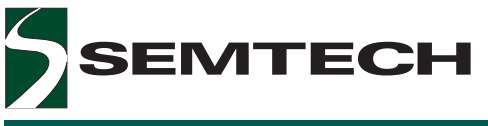

## Block Diagrams

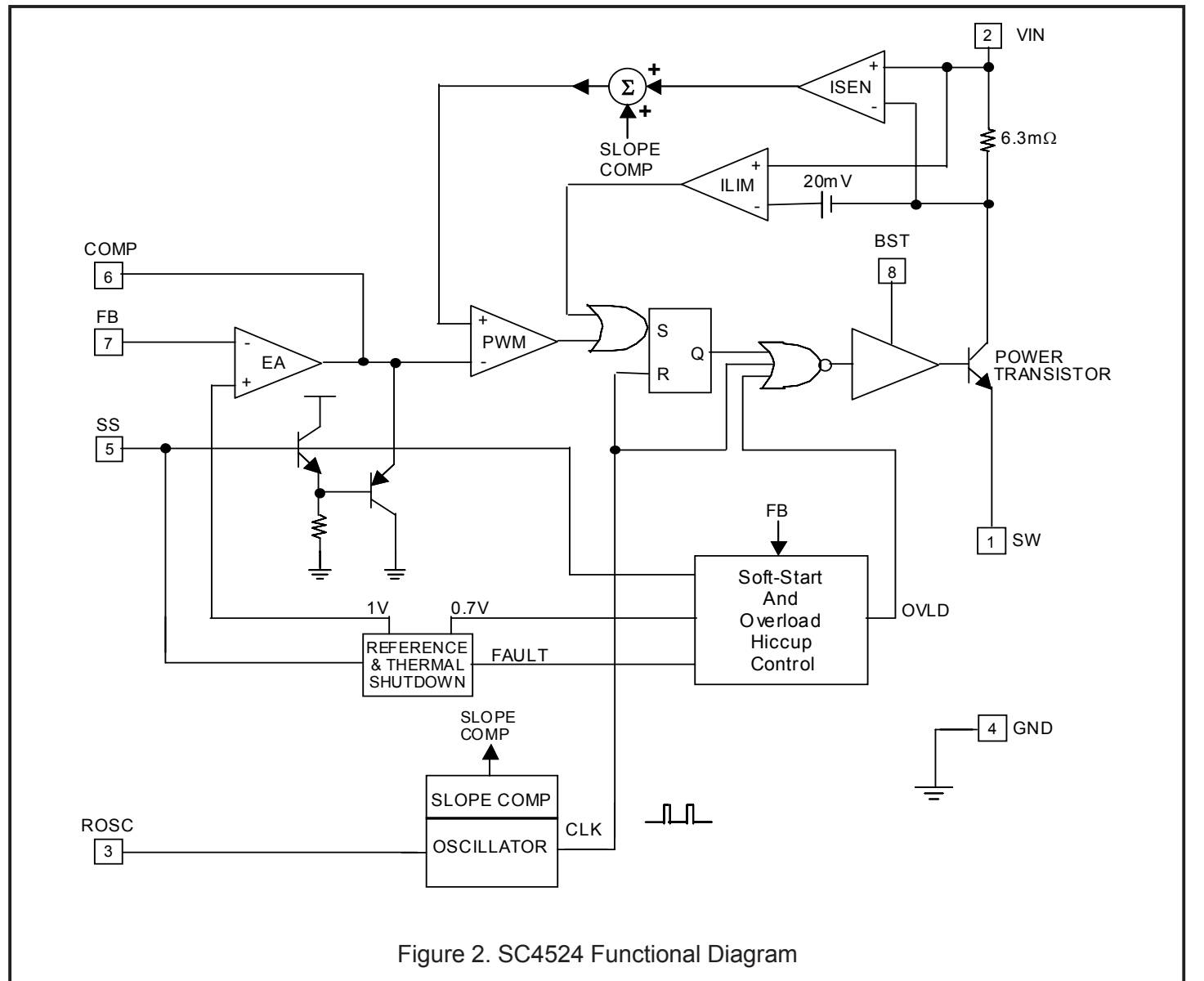

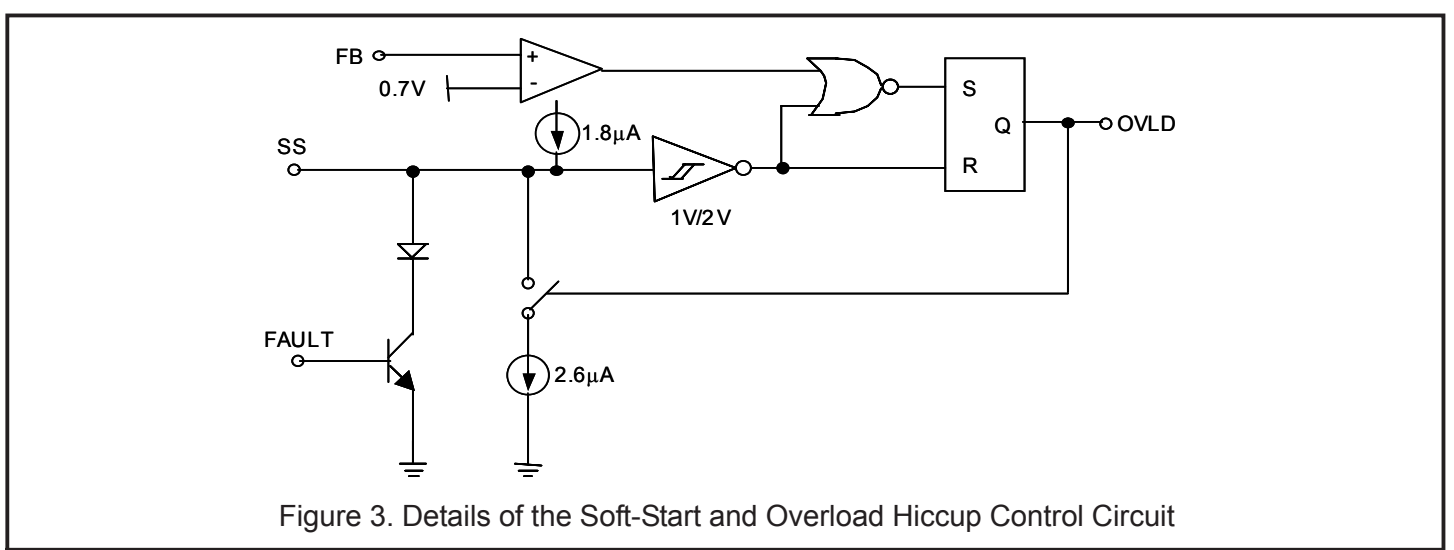

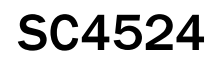

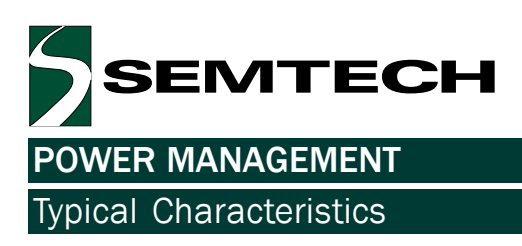

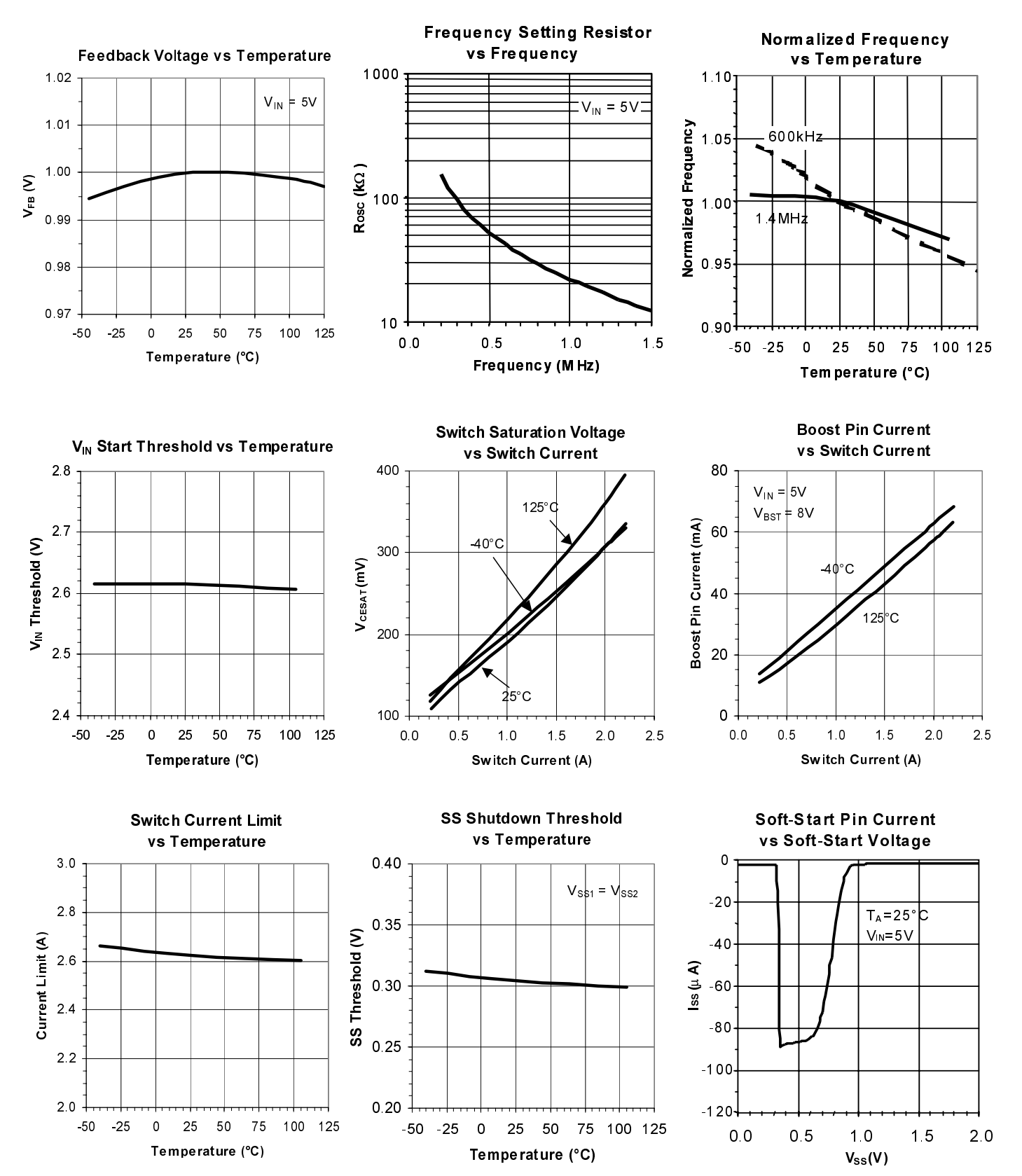

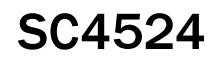

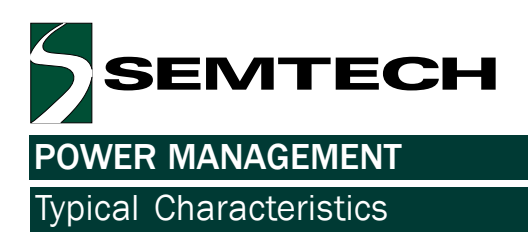

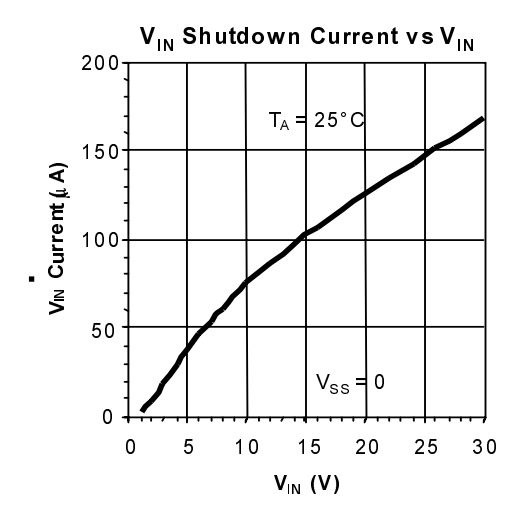

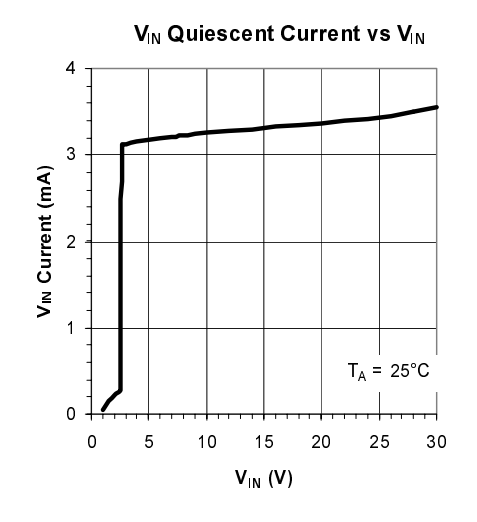

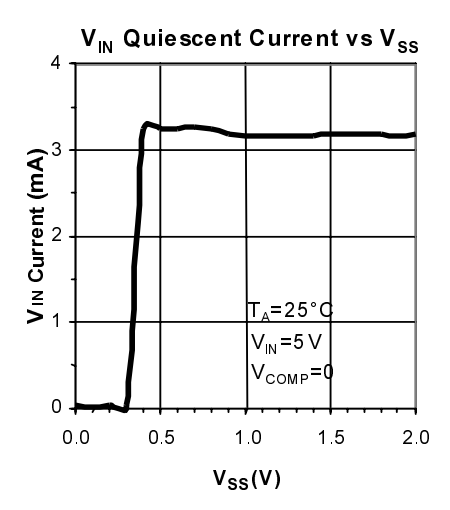

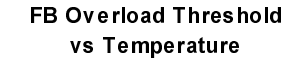

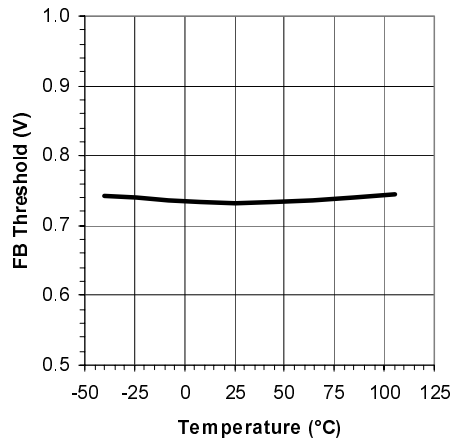

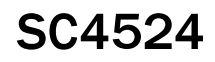

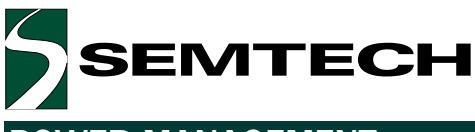

#### Operation

The SC4524 is a 30V constant-frequency peak currentmode step-down switching regulator with an integrated 2.3A power transistor. The switching frequency can be programmed with an external resistor from the ROSC pin to ground. Frequency adjustability makes switching regulator design flexible.

Peak current mode control is utilized for the SC4524. The double reactive poles of the output LC filter are reduced to a single real pole by the inner current loop. easing loop compensation. Fast transient response can be achieved with a simple Type-2 compensation network. Switch collector current is sensed with an integrated 6.3m $\Omega$  sense resistor. The sensed current is summed with slope-compensating ramp before it is compared with the transconductance error amplifier output. The PWM comparator trip point determines the switch turn-on pulse width (Figure 2). The current-limit comparator ILIM turns off the power switch when the sensed-signal exceeds the 20mV current-limit threshold. ILIM therefore provides cycle-by-cycle limit. Current-limit does not vary with dutycycle.

Driving the base of the power transistor above the input power supply rail minimizes the power transistor turn-on voltage and maximizes efficiency. An external charge pump (or bootstrap circuit) generates a voltage higher than the input rail at the BST pin. The bootstrapped voltage generated becomes the supply voltage for the power transistor driver.

The SS pin is a multiple-function pin. An external capacitor connected from the SS pin to ground together with the internal 1.8µA and 2.6µA current sources set the softstart and overload shutoff times of the regulator (Figure 3). The SS pin can also be used to shut off the regulator. When the SS pin is pulled below 0.8V, the regulator is turned off. If the SS pin is pulled below 0.2V, then the SC4524 will undergo overall shutdown. The current drawn from the input power supply reduces to 40µA. When the SS pin is released, the soft-start capacitor is charged with a 2uA current source (not shown in Figure 3). As the SS voltage exceeds 0.4V, the internal bias circuit of the SC4524 is enabled. The SC4524 draws 3.5mA from V<sub>w</sub>. An internal fast charge circuit quickly charges the softstart capacitor to 1V. At this juncture, the fast charge circuit turns off and the 1.8uA current source slowly charges the soft-start capacitor. The output of the error amplifier is forced to track the slow soft-start ramp at the SS pin. When the COMP voltage exceeds 1.1V, the switching regulator starts to switch. During soft-start, the current limit of the converter is gradually increased until the converter output comes into regulation.

Hiccup overload protection is utilized in the SC4524. Overload shutdown is disabled during soft-start (V<sub>oc</sub> < 2V). In Figure 3 the reset input of the overload latch will remain high if the SS voltage is below 2V. Once the softstart capacitor is charged above 2V, the overload shutdown latch is enabled. As the load draws more current from the regulator, the current-limit comparator will limit the peak inductor current. This is cycle-by-cycle current limiting. Further increase in load current will cause the output voltage to decrease. If the output voltage falls below 70% of its set point, then the overload latch will be set and the soft-start capacitor will be discharged with a net current of 0.8µA. The switching regulator is shut off until the soft-start capacitor is discharged below 1V. At this moment, the overload latch is reset. The softstart capacitor is recharged and the converter again undergoes soft-start. The regulator will go through softstart, overload shutdown and restart until it is no longer overloaded.

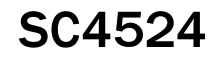

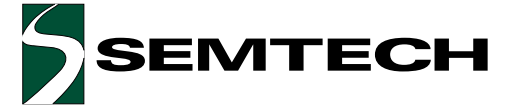

#### Applications Information

#### **Setting the Output Voltage**

The regulator output voltage is set with an external resistive divider (Figure 4) with its center tap tied to the FB pin.

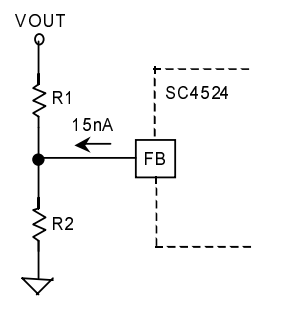

Figure 4.  $V_{\text{out}}$  is set with a Resistive Divider

$$
\mathsf{R}_1 = \mathsf{R}_2(\mathsf{V}_{\text{OUT}} - 1) \tag{1}
$$

The percentage error due the input bias current of the error amplifier is

$$
\frac{\Delta V_{\text{OUT}}}{V_{\text{OUT}}} = \frac{-15nA \cdot 100 \cdot (R_1 || R_2)}{1V}.
$$

Example: Determine the output voltage error of a  $V_{\text{OUT}} = 5V$  converter with  $R_2 = 51.1 \text{k}\Omega$ .

From  $(1)$ .

$$
R_1 = 51.1k\Omega \cdot (5 - 1) = 205k\Omega
$$

$$
\frac{\Delta V_{\text{OUT}}}{V_{\text{OUT}}} = \frac{-15nA \cdot 100 \cdot (51.1k||205k)}{1V} = -0.061\%
$$

This error is at least an order of magnitude lower than the ratio tolerance resulting from the use of 1% resistors in the divider string.

#### **Setting the Switching Frequency**

The switching frequency of the SC4524 is set with an external resistor from the ROSC pin to ground. A graph of switching frequency against  $R_{osc}$  is shown in "Typical Performance Characteristics". The switching frequency is programmable up to 1.5MHz.

The switching frequency is limited by the minimum controllable on time at low duty cycles. For  $V_{\text{in}} > 20V$ , setting switching frequency below 500kHz makes converter output short circuit operation more robust. These will be described in more details later.

#### **Minimum On Time Consideration**

The operating duty cycle of a non-synchronous step-down switching regulator in continuous-conduction mode (CCM) is given by

$$
D = \frac{V_{\text{OUT}} + V_{\text{D}}}{V_{\text{IN}} + V_{\text{D}} - V_{\text{CESAT}}}
$$
(2)

where  $V_{CESAT}$  is the switch saturation voltage and  $V_{D}$  is voltage drop across the rectifying diode.

Duty cycle decreases with increasing  $\frac{V_{\text{IN}}}{V_{\text{max}}}$  ratio. In peak

current-mode control, the PWM modulating ramp is the sensed current ramp of the power switch. This current ramp is absent unless the switch is turned on. The intersection of this ramp with the output of the voltage feedback error amplifier determines the switch pulse width. The propagation delay time required to immediately turn off the switch after it is turned on is the minimum controllable switch on time  $(T_{\text{OMMM}})$ . Closed-

loop measurement of the SC4524 with low  $\frac{V_{\text{OUT}}}{V}$  ratios

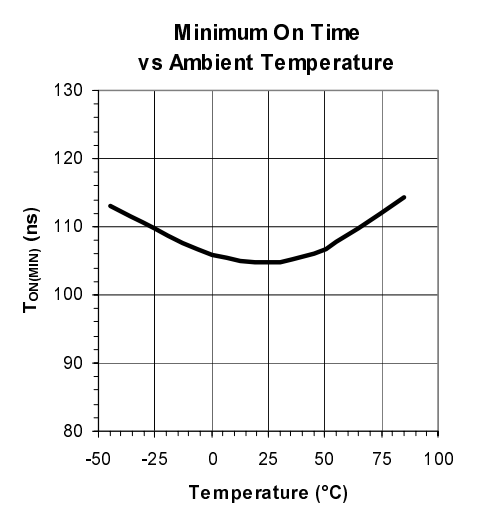

Figure 5. Variation of Minimum On Time with Ambient Temperature.

**EMTECH** 

## **POWER MANAGEMENT**

#### Applications Information

shows that the minimum on time is about 105ns at room temperature (Figure 5). The power switch in the SC4524 is either not turned on at all or for at least  $T_{ON(MIN)}$ . If the

required switch on time  $(=\frac{D}{f})$  is shorter than the minimum on time, the regulator will either skip cycles or it will jitter.

Example: Determine the maximum operating frequency of a 24V to 1.2V switching regulator using the SC4524.

Assuming that  $V_D$  = 0.45V,  $V_{CESAT}$  = 0.25V and  $V_M$  = 26.4V (10% high line), the duty ratio can be calculated using  $(2).$ 

$$
D = \frac{1.2 + 0.45}{26.4 + 0.45 - 0.25} = 0.062
$$

To allow for transient headroom, the minimum operating switch on time should be at least 30% higher than the worst-case minimum on time exhibited in Figure 5. Designing for a switch on time of 150ns at  $V_{\text{in}} = 26.4V$ ,

the maximum operating frequency is  $\frac{D}{150}$  = 410KHz.

#### **Minimum Off Time Limitation**

The PWM latch in Figure 2 is reset every period by the clock. The clock also turns off the power transistor to refresh the bootstrap capacitor. This minimum off time limits the attainable duty cycle of the regulator at a given switching frequency. The measured minimum off time is 120ns. For a step-down converter. D increases with

increasing  $\frac{V_{\text{OUT}}}{V}$  ratio. If the required duty cycle is higher

than the attainable maximum, then the output voltage will not be able to reach its set value in continuousconduction mode.

Example: Determine the maximum operating frequency of a 5V to 4V switching regulator using the SC4524.

Assuming that  $V_p$  = 0.45V,  $V_{CESAT}$  = 0.25V and  $V_m$  = 4.5V (10% low line), the duty ratio can be calculated using (2).

$$
D = \frac{4 + 0.45}{4.5 + 0.45 - 0.25} = 0.95
$$

The maximum operating channel frequency of the

SC4524

converter is therefore 
$$
\frac{1-D}{120ns} = 410
$$
 KHz.

Transient headroom requires that channel frequency be lower than 410kHz.

#### **Inductor Selection**

The inductor ripple current  $\Delta I$ , for a non-synchronous step-down converter in continuous-conduction mode is

$$
\Delta I_{L} = \frac{(V_{\text{OUT}} + V_{\text{D}})(1 - D)}{fL} = \frac{(V_{\text{OUT}} + V_{\text{D}})(V_{\text{IN}} - V_{\text{OUT}} - V_{\text{CESAT}})}{(V_{\text{IN}} + V_{\text{D}} - V_{\text{CESAT}})fL}
$$
(3)

where f is the switching frequency and L is the inductance.

In current-mode control, the slope of the modulating (sensed switch current) ramp should be steep enough to lessen jittery tendency but not so steep that large flux swing decreases efficiency. Inductor ripple current  $\Delta$ l, between 25-40% of the peak inductor current limit is a good compromise. Inductors so chosen are optimized in size and DCR. Setting  $\Delta I_1 = 0.3(2.3) = 0.69A$ ,  $V_D = 0.45V$  and  $V_{CFSAT} = 0.25V$  in (3),

$$
L = \frac{(V_{\text{OUT}} + 0.45)(V_{\text{in}} - V_{\text{OUT}} - 0.25)}{(V_{\text{in}} + 0.2)(0.69)f}
$$
(4)

where L is in µH and f is in MHz.

Equation (3) shows that for a given  $V_{\text{OUT}}$ ,  $\Delta I_1$  increases as D decreases. If  $V_{\text{in}}$  varies over a wide range, then choose L based on the nominal input voltage. Always verify converter operation at the input voltage extremes.

The peak current limits of both SC4524 power transistors are internally set at 3.2A. The peak current limits are

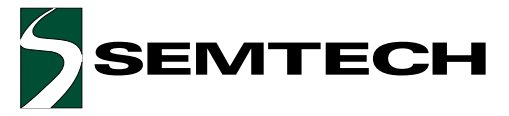

#### Applications Information

duty-cycle invariant and are guaranteed higher than 2.3A. The maximum load current is therefore conservatively

$$
I_{\text{OUT}(MAX)} = I_{LM} - \frac{\Delta I_L}{2} = 2.3A - \frac{\Delta I_L}{2}
$$
 (5)

If  $\Delta I_1 = 0.3 \cdot I_{LM}$ , then

$$
I_{\text{OUT}(\text{MAX})} = I_{\text{LM}} - \frac{\Delta I_{\text{L}}}{2} = I_{\text{LM}} - \frac{0.3 I_{\text{LM}}}{2} = 0.85 \cdot I_{\text{LM}} \; .
$$

The saturation current of the inductor should be 20-30% higher than the peak current limit (2.3A). Low-cost powder iron cores are not suitable for high-frequency switching power supplies due to their high core losses. Inductors with ferrite cores should be used.

#### **Power Line Input Capacitor**

A buck converter draws pulse current with peak-to-peak amplitude equal to its output current  $I_{\text{out}}$  from its input supply. An input capacitor placed between the supply and the buck converter filters the AC current and keeps the current drawn from the supply to a DC constant. The input capacitance  $C_{\text{in}}$  should be high enough to filter the pulse input current. Its equivalent series resistance (ESR) should be low so that power dissipated in the capacitor does not result in significant temperature rise and degrade reliability. For a buck converter, the RMS ripple current in the input capacitor is

$$
I_{RMS_{(CIN)}} = I_{OUT} \sqrt{D(1-D)} \tag{6}
$$

Power dissipated in the input capacitor is  $I_{RMS_{(CMN)}}^2$  (ESR).

Equation (6) has a maximum value of  $\frac{I_{\text{OUT}}}{2}$  (at D =  $\frac{1}{2}$ ), corresponding to the worst-case power dissipation  $1<sup>2</sup>$  $FCD$ 

$$
\frac{1_{\text{OUT}} \cdot \text{Lsh}}{4} \text{ in } C_{\text{IN}}.
$$

Multi-layer ceramic capacitors, which have very low ESR (a few  $m\Omega$ ) and can easily handle high RMS ripple current, are the ideal choice for input filtering. A single  $4.7 \mu$ F or 10µF X5R ceramic capacitor is adequate. For high voltage applications, a small ceramic  $(1\mu$ F or  $2.2\mu$ F) can be placed in parallel with a low ESR electrolytic capacitor to satisfy both the ESR and bulk capacitance requirements.

#### **Output Capacitor**

The output ripple voltage  $\Delta V_{\text{out}}$  of a buck converter can be expressed as

$$
\Delta V_{\text{OUT}} = \Delta I_{L} \left( ESR + \frac{1}{8fC_{\text{OUT}}} \right)
$$
 (7)

where  $C_{\text{out}}$  is the output capacitance.

Inductor ripple current  $\Delta I$  increases as D decreases (Equation (3)). The output ripple voltage is therefore the highest when  $V_{\text{in}}$  is at its maximum. The first term in (7) results from the ESR of the output capacitor while the second term is due to the charging and discharging of  $C_{\text{out}}$  by the inductor ripple current. Substituting  $\Delta I$ , = 0.69A,  $f = 500$ kHz and  $C_{\text{out}} = 22 \mu F$  ceramic with ESR =  $2m\Omega$  in (7),

$$
\Delta V_{\text{OUT}} = 0.69A \cdot (2m\Omega + 11.4m\Omega)
$$

$$
= 1.4mV + 7.8mV = 9.2mV
$$

Depending on operating frequency and the type of capacitor, ripple voltage resulting from charging and discharging of  $C_{\text{out}}$  may be higer than that due to ESR. A  $10\mu$ F to  $47\mu$ F X5R ceramic capacitor is found adequate for output filtering in most applications. Ripple current in the output capacitor is not a concern because the inductor current of a buck converter directly feeds  $C_{\text{out}}$ , resulting in very low ripple current. Avoid using Z5U and Y5V ceramic capacitors for output filtering because these types of capacitors have high temperature and high voltage coefficients.

#### **Freewheeling Diode**

Use of Schottky barrier diodes as freewheeling rectifiers reduces diode reverse recovery input current spikes, easing high-side current sensing in the SC4524. These diodes should have an average forward current rating between 1A and 2A and a reverse blocking voltage of at least a few volts higher than the input voltage. For switching regulators operating at low duty cycles (*i.e.* low

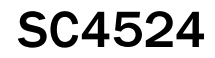

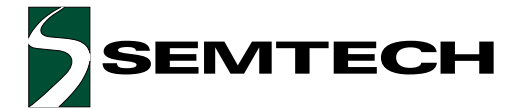

#### Applications Information

output voltage to input voltage conversion ratios), it is beneficial to use freewheeling diodes with somewhat higher average current ratings (thus lower forward voltages). This is because the diode conduction interval is much longer than that of the transistor. Converter efficiency will be improved if the voltage drop across the diode is lower.

The freewheeling diodes should be placed close to the SW pins of the SC4524 to minimize ringing due to trace inductance. 10BQ015, 20BQ030 (International Rectifier), MBRM120LT3 (ON Semi), UPS120 and UPS140 (Micro-Semi) are all suitable.

#### **Bootstrapping the Power Transistors**

To maximize efficiency, the turn-on voltage across the internal power NPN transistor should be minimized. If the transistor is to be driven into saturation, then its base will have to be driven from a power supply higher in voltage than  $V_{\text{in}}$ . The required driver supply voltage (at least 2.5V higher than the SW voltage over the industrial temperature range) is generated with a bootstrap circuit (the diode  $D_{BST}$  and the capacitor  $C_{BST}$  in Figure 7). The bootstrapped output (the common node between D<sub>BST</sub> and  $C_{\text{ref}}$  is connected to the BST pin of the SC4524. The power transistor in the SC4524 is first switched on to build up current in the inductor. When the transistor is switched off, the inductor current pulls the SW node low, allowing  $C_{\text{est}}$  to be charged through  $D_{\text{est}}$ . When the power switch is again turned on, the SW voltage goes high. This brings the BST voltage to  $V_{SW} + V_{C_{RST}}$ , thus backbiasing  $D_{\text{RST}}$ .  $C_{\text{RST}}$  voltage increases with each subsequent switching cycle, as does the bootstrapped voltage at the BST pin. After a number of switching cycles, C<sub>BST</sub> will be fully charged to a voltage approximately equal to that applied to the anode of  $D_{RST}$ . Figure 6 shows the typical minimum BST to SW voltage required to fully saturate the power transistor. This differential voltage ( $=V_{C_{\text{per}}}$ ) must be at least 1.8V at room temperature. This is also specified in the "Electrical Characteristics" as "Minimum Bootstrap Voltage". The minimum required  $V_{C_{\text{BST}}}$  increases as temperature decreases. The bootstrap circuit reaches equilibrium when the base charge drawn from C<sub>BST</sub> during transistor on time is equal to the charge replenished

during the off interval.

The switch base current  $=\frac{I_{SW}}{B+1} \approx \frac{I_{SW}}{B}$ , where  $I_{SW}$  and  $\beta$ are the switch emitter current and current gain respectively, is drawn from the bootstrap capacitor  $C_{\text{ssr}}$ . Charge  $\frac{I_{\text{SW}}T_{\text{OM}}}{R}$  is drawn from C<sub>BST</sub> during the switch on time, resulting in a voltage droop of  $\frac{I_{\text{SW}}T_{\text{ON}}}{BC_{\text{max}}}$ . If  $I_{\text{sw}} = 2A$ ,  $T_{on}$  = 1µs,  $\beta$  = 35 and C<sub>RST</sub> = 0.1µF, then the V<sub>CRST</sub> droop will be 0.57V.  $C_{RST}$  is refreshed to  $V_A - V_{D_{RST}} + V_{D_{RET}}$  every

cycle, where  $V_A$  is the applied  $D_{\text{per}}$  anode voltage. Switch base current discharges the bootstrap capacitor to

$$
V_A - V_{D_{\text{BST}}} + V_{D_{\text{RECT}}} - \frac{I_{\text{SW}} T_{\text{ON}}}{\beta C_{\text{BST}}} \text{ at the end of conduction. This}
$$

voltage must be higher than the minimum shown in Figure 6 to ensure full switch enhancement.  $D_{\text{est}}$  can be tied either to the input or to the output of the DC/DC converter.

If  $D_{\text{per}}$  is tied to the input, then the charge drawn from the input power supply will be  $\frac{I_{\text{SW}}T_{\text{ON}}}{\beta}$  (the base charge of the switch). The energy loss due to base charge per

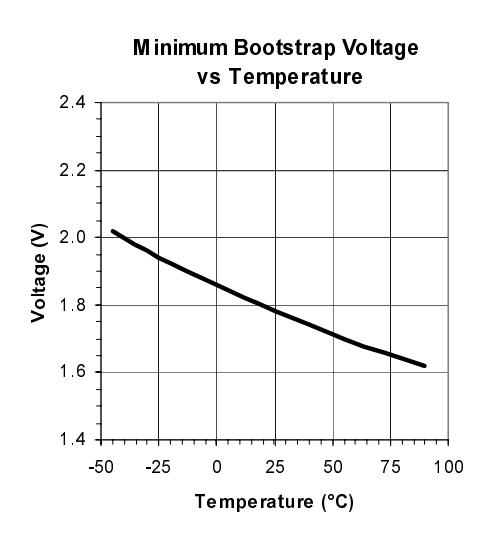

Figure 6. Typical Minimum Bootstrap Voltage Required to Maintain Saturation at  $I_{sw}$  = 2A.

EMTECH

## POWER MANAGEMENT

#### Applications Information

cycle is  $\frac{5\text{w}+\text{m}}{\beta}$  $\frac{I_{\text{sw}} V_{\text{IN}} T_{\text{ON}}}{\beta}$  for a power loss of  $\frac{D I_{\text{sw}} V_{\text{IN}}}{\beta} \approx \frac{I_{\text{sw}} V_{\text{IN}}}{\beta}$  $\frac{DI_{SW}V_{IN}}{\beta} \approx \frac{I_{SW}V_{OUT}}{\beta}$  loss of  $\frac{DI_{SW}V_{OUT}}{\beta}$ .

If  $D_{\text{BST}}$  is tied to the output, then the charge drawn from the output capacitor will still be  $\frac{3w}{\beta}$  $\frac{I_{\text{SW}} T_{\text{ON}}}{2}$ . The energy loss

due to base charge per cycle is  $\frac{3w+60}{\beta}$ 

Since  $V_{\text{out}} < V_{\text{in}}$ ,  $D_{\text{BST}}$  should always be tied to  $V_{\text{out}}$  (if >2.5V) to maximize efficiency. In general efficiency penalty increases as D decreases.

SC4524

 $\frac{1_{\text{SW}}V_{\text{OUT}}T_{\text{ON}}}{P}$  for a power SC4524. A fast switching PN diode (such as 1N4148 or Figure 7 summarizes various ways of bootstrapping the

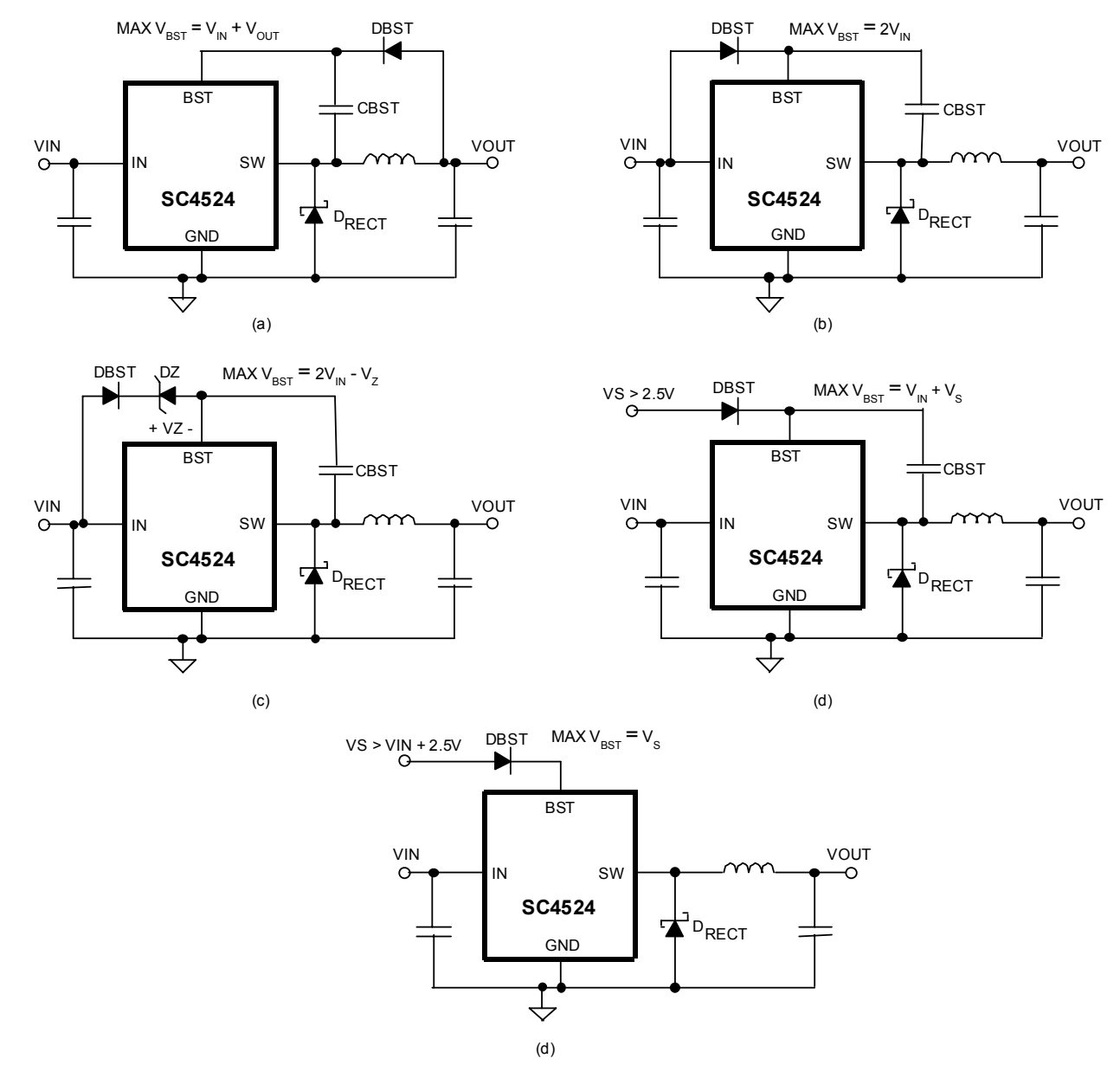

Figure 7. Methods of Bootstrapping the SC4524.

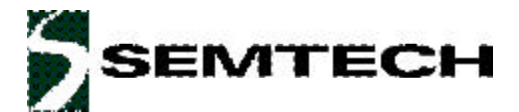

#### Applications Information

1N914) and a small  $(0.1\mu F - 0.47\mu F)$  ceramic capacitor can be used. In Figure 7(a) the power switch is bootstrapped from the output. This is the most efficient configuration and it also results in the least voltage stress at the BST pin. The maximum BST pin voltage is about  $V_{IN} + V_{OUT}$ . If the output is below 2.8V, then  $D_{RST}$  will preferably be a small Schottky diode (such as BAT-54) to maximize bootstrap voltage. A 0.33-0.47µF bootstrap capacitor may be needed to reduce droop. Bench measurement shows that using Schottky bootstrapping diode has no noticeable efficiency benefit.

The SC4524 can also be bootstrapped from the input (Figure 7(b)). This configuration is not as efficient as Figure 7(a). However this may be only option if the output voltage is less than 2.5V and there is no other supply with voltage higher than 2.5V. Voltage stress at the BST pin can be somewhat higher than  $2V_{\text{IN}}$ . The Zener diode in Figure 7(c) reduces the maximum BST pin voltage. The BST pin voltage should not exceed its absolute maximum rating of 42V.

Figures 7(d) and (e) show how to bootstrap the SC4524 from a second power supply V<sub>s</sub> with voltage > 2.5V.

Since the inductor current charges  $C_{\text{BST}}$ , the bootstrap circuit requires some minimum load current to get going. Figures 8(a) and 8(b) show the dependence of the minimum input voltage required to properly bootstrap a

5V and a 3.3V converters on the load current. Once started the bootstrap circuit is able to sustain itself down to zero load.

#### Shutdown and Soft-Start

Pulling the soft-start pin below 0.8V with an opencollector NPN or an open-drain NMOS transistor turns off the regulator. In "Typical Characteristics", the softstart pin current is plotted against the soft-start voltage with  $V_{\text{IN}}$  = 5V. When the soft-start pin is pulled below 1V, 105µA current flows out of the pin. Pulling the soft-start pin below 0.2V shuts off the internal bias circuit of the SC4524. The total  $V_{\text{IN}}$  current decreases to 40µA. In shutdown the SS pin sources only 2µA. A fast charging circuit (enabled by the internal bias circuit), which charges the soft-start capacitor below 1V, causes the difference in the soft-start pin currents.

If the SS pin is released in shutdown, the internal current source pulls up on the SS pin. When this SS voltage reaches 0.4V, the SC4524 turns on and the  $V_{\text{N}}$ quiescent current increases to 3.5mA. The fast charging circuit quickly pulls the released soft-start capacitor to 1V (slightly below the switching threshold). The fast charging circuit is then disabled. A 1.8µA current source continues to charge the soft-start capacitor (Figure 3). The soft-

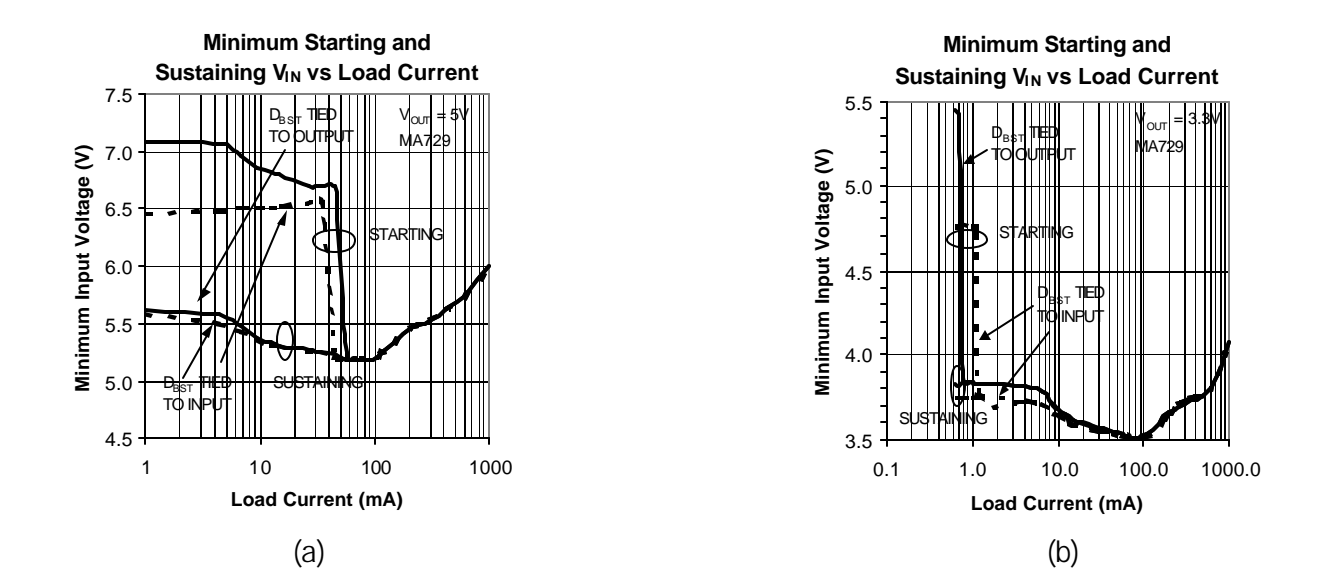

Figure 8. Minimum Input Voltage Required to Start and to Maintain Bootstrap.(T<sub>A</sub> = 25°C).

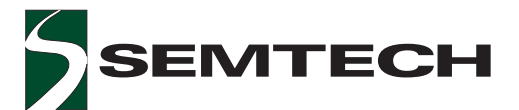

#### Applications Information

start voltage ramp at the SS pin clamps the error amplifier output (Figure 2). During regulator start-up, COMP voltage follows the SS voltage. The converter starts to switch when its COMP voltage exceeds 1.1V. The peak inductor current gradually increases until the converter output comes into regulation. Proper soft-start prevents output overshoot during start-up. Current drawn from the input supply is also well controlled. Notice that the inductor current, not the converter output voltage, is ramped during soft-start.

The soft-start capacitor is charged to a final voltage of about 2.4V.

#### Overload / Short-Circuit Protection

The current limit comparator in the SC4524 limits the peak inductor current to 3.2A (typical). The regulator output voltage will fall if the load is increased above the current limit. If overload is detected (the output voltage falls below 70% of the set voltage), then the regulator will be shut off. An internal 0.8µA current sink starts to discharge the soft-start capacitor. As the soft-start capacitor is discharged below 1V, the discharge current source turns off and the soft-start capacitor is recharged with a 1.8µA current source. The regulator undergoes soft-start. During soft-start ( $1V < V_{\text{ss}} < 2V$ ), the overload shutdown latch in Figure 3 cannot be set. When  $V_{ss}$ exceeds 2V, the set input of the overload latch is no

SC4524

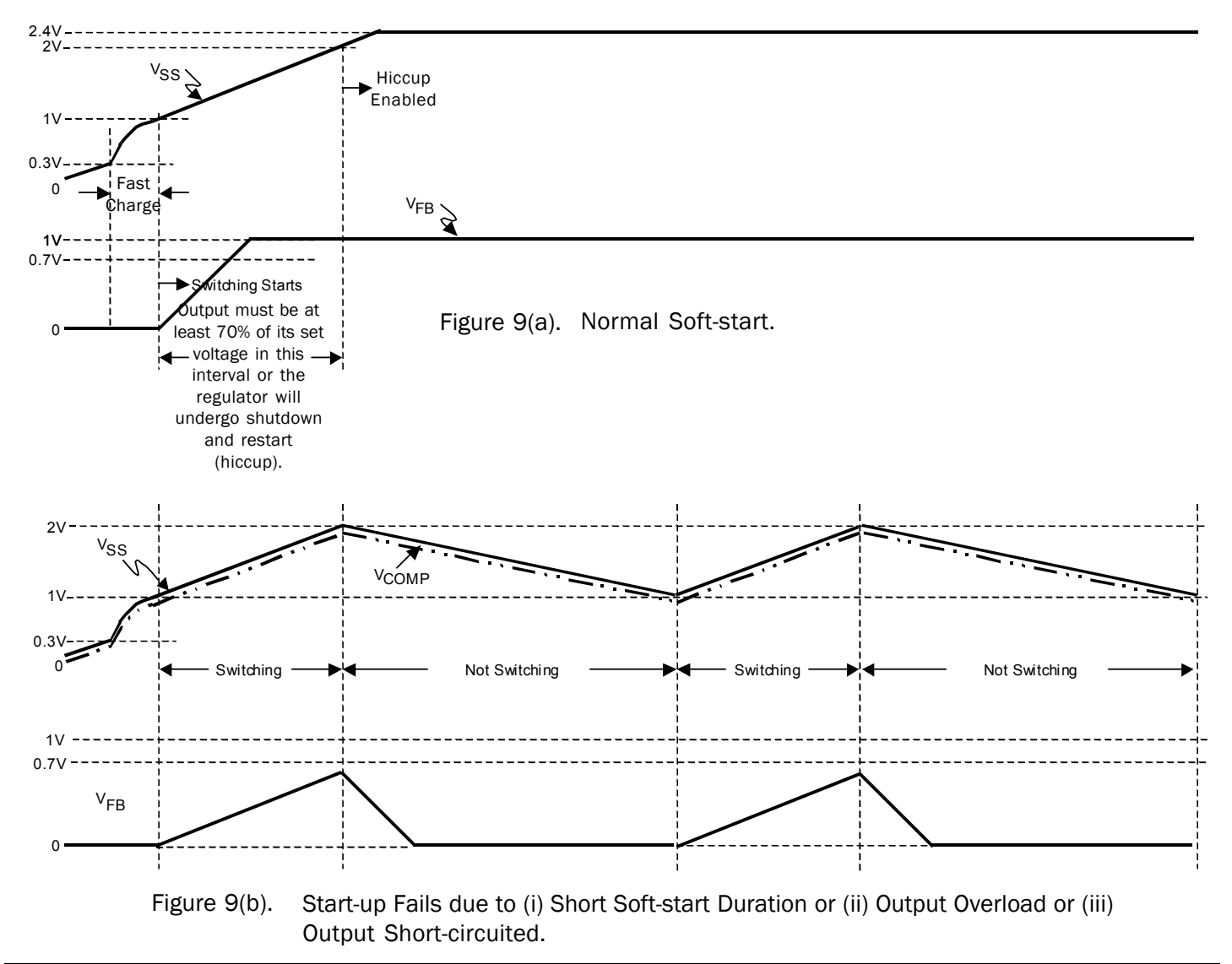

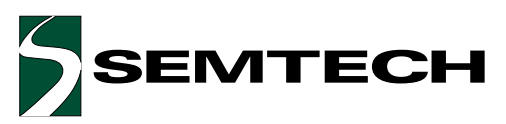

## Applications Information

longer blanked. If  $V_{FR}$  is still below 0.7V, then the regulator will undergo shutdown and restart. The soft-start process should allow the output voltage to reach 70% of its final value before  $C_{ss}$  is charged above 2V. Figures  $9(a)$  and 9(b) show the timing diagrams of successful and failed start-up waveforms respectively. The soft-start interval should also be made sufficiently long so that the output voltage rises monotonically and it does not overshoot its final voltage by more than 5%.

During normal soft-start, both the COMP voltage and the switch current limit gradually increase until the converter becomes regulated. If the regulator output is shorted to ground, then the COMP voltage will continue to rise to its 2.4V upper limit. The SC4524 will reach its cycle-bycycle current limit sometime during the soft-start charging phase. As described previously, the switches in the SC4524 either do not turn on at all or for at least 105ns. With the output shorted, the error amplifier will command the regulator to operate at full duty cycle. The current limit comparator will turn off the switch if the switch current exceeds 3.2A. However, this happens only after the switch is turned on for 105ns. During switch off time, the inductor current ramps down at a slow rate determined by the forward voltage of the freewheeling diode and the resistance of the short. If the resulting reverse volt-second is insufficient to reset the inductor before the start of the next cycle, then the inductor current will keep increasing until the diode forward voltage becomes high enough to achieve volt-second balance. This makes the current limit comparator ineffective. Setting the switching frequency below 500kHz at high  $V_{\text{in}}$  (> 20V) will make the off time sufficiently long to keep the inductor current within bounds under short circuit condition. Shortening the softstart interval from the onset of switching to hiccup enable also makes short circuit operation more robust. A 22-47nF soft-start capacitor is found adequate for most applications.

#### **Loop Compensation**

Figure 10 shows a simplified equivalent circuit of a stepdown converter. The power stage, which consists of the current-mode PWM comparator, the power switch, the freewheeling diode and the inductor, feeds the output network. The power stage can be modeled as a voltagecontrolled current source, producing an output current proportional to its controlling input  $V_{\text{comp}}$ . Its<br>transconductance  $G_{\text{MP}}$  is  $8\Omega^{4}$ . With the current loop closed, the control-to-output transfer function  $\frac{V_{\text{OUT}}}{V}$  has

a dominant-pole  $p_{2}$  located at a frequency slightly higher than that of the output filter pole.

$$
\omega_{p2} \approx -\frac{nI_{\text{OUT}}}{V_{\text{OUT}}C_1} = -\frac{n}{R_{\text{OUT}}C_1}
$$
\n(8)

where  $C_1$  is the output capacitor,  $R_{\text{out}}$  is the equivalent load resistance and n (depending on duty ratio, slope compensation, frequency and passive components) is usually between 1 and 2.

If  $C<sub>1</sub>$  is ceramic, then its ESR zero can be neglected as it situates well beyond half the switching frequency. The low frequency gain of the control-to-output transfer function is simply the product of power stage transconductance and the equivalent load resistance  $(Figure 11)$ .

The transfer functions of the feedback network and the error amplifier are:

$$
\frac{v_{FB}}{v_{OUT}} = \left(\frac{R_2}{R_1 + R_2}\right) \left[\frac{1 + sC_{11}R_1}{1 + s(R_1||R_2)C_{11}}\right]
$$
(9)

and

$$
\frac{v_{\text{COMP}}}{v_{\text{FB}}} \approx \frac{G_{\text{MA}}R_{\text{o}}(1+sC_{\text{5}}R_{\text{5}})}{(1+sC_{\text{5}}R_{\text{o}})\cdot(1+sC_{\text{6}}R_{\text{5}})}
$$
(10)

provided that  $C_5 >> C_6$  and  $R_0 >> R_5$ .

In Equation (10),  $C_{\rm s}$  forms a low frequency pole  $p_1$  with the output resistance  $R_0$  of the error amplifier and  $C_6$ forms a high frequency pole  $p_3$  with  $R_5$ :

$$
R_{\text{o}} = \frac{\text{AmplifierOpenLoop Gain}}{\text{Transconductance}} = \frac{53 \text{dB}}{280 \mu \Omega^{-1}} = 1.6 M \Omega
$$

$$
\omega_{\text{p1}} = -\frac{1}{R_{\text{o}} C_5}
$$

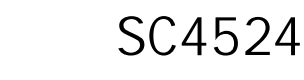

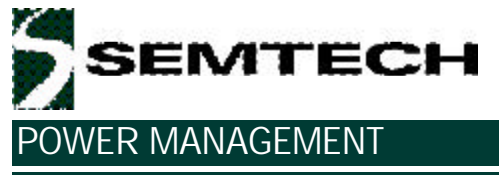

Applications Information

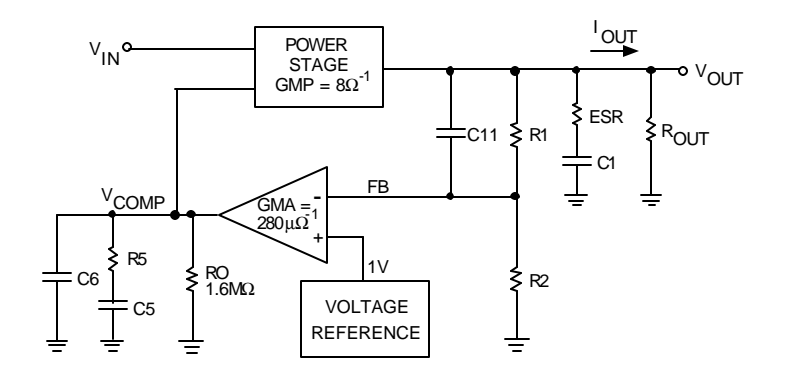

Figure 10. Simplified Control Loop Equivalent Circuit

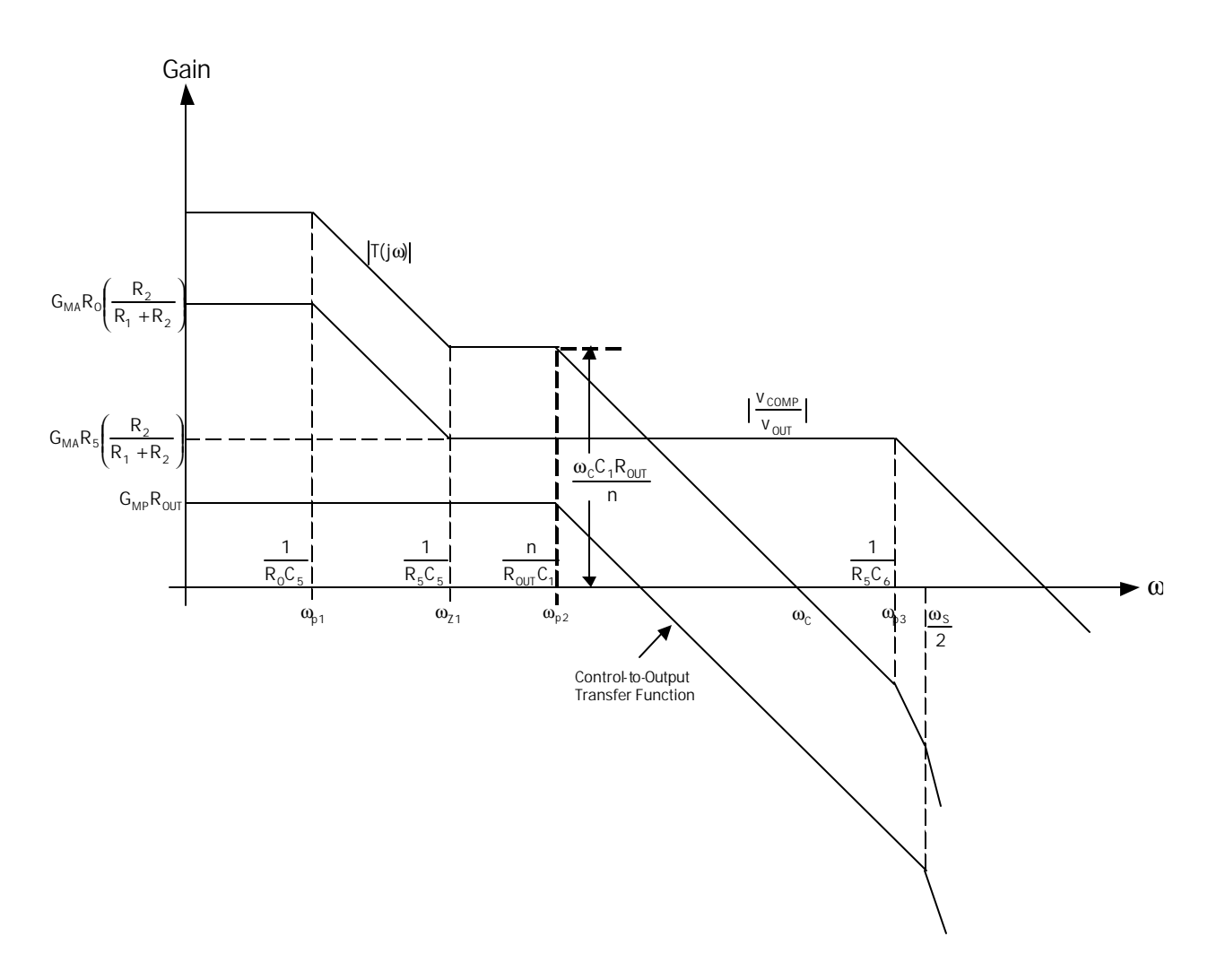

Figure 11. Bode Plots of Control-to-Ouput, Output-to-Control and the Overall Loop Gain. Control-to-output transfer function is shown with two poles near half the switching frequency  $\omega_{\textrm{s}}$ .

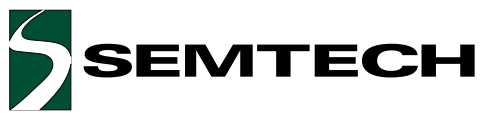

Applications Information

$$
\omega_{p3} = -\frac{1}{R_5 C_6}
$$

In addition  $C_5$  and  $R_5$  form a zero with angular frequency:

$$
\omega_{Z1} = -\frac{1}{R_5 C_5}
$$

The output-to-control transfer function  $\frac{V_{\text{COMP}}}{V_{\text{OUT}}} = \frac{V_{\text{COMP}}}{V_{\text{FB}}} \cdot \frac{V_{\text{FB}}}{V_{\text{OUT}}}$  is also shown in Figure 11. Its mid-

band gain (between  $z_1$  and  $p_3$ ) is  $G_{MA}R_5\left(\frac{R_2}{R_1+R_2}\right)$ . The

overall loop gain T(s) is the product of the control-tooutput and the output-to-control transfer functions. To simplify  $|T(j\omega)|$  Bode plot, the feedback network is assumed to be resistive. If the overall loop gain is to cross OdB at one tenth of the switching frequency

( $\omega_c = \frac{\omega_s}{10} = \frac{\pi f}{5}$ ) at -20dB/decade, then its mid-band gain (between  $z_1$  and  $p_2$ ) will be

$$
\frac{\omega_{\text{C}}}{\omega_{\text{p2}}} = \frac{\frac{\omega_{\text{S}}}{10}}{\frac{n}{\text{C}_{1}\text{R}_{\text{OUT}}}} = \frac{\omega_{\text{S}}\text{C}_{1}\text{R}_{\text{OUT}}}{10n}
$$

This is also equal to  $G_{MP}R_{OUT}G_{MA}R_5\left(\frac{R_2}{R_1+R_2}\right)$ . Therefore

$$
G_{\text{MP}}R_{\text{OUT}}G_{\text{MA}}R_5\left(\frac{R_2}{R_1+R_2}\right) = \frac{\omega_{\text{S}}C_1R_{\text{OUT}}}{10n}.
$$

Re-arranging.

$$
R_{5} = \left(1 + \frac{R_{1}}{R_{2}}\right) \frac{\omega_{s} C_{1}}{10 n G_{MP} G_{MA}}
$$
(11)

 $\omega_{z1}$  is shown to be less than  $\omega_{z2}$  in Figure 11. Making  $\omega_{z1} = \frac{\omega_c}{6} = \frac{\omega_s}{60}$  gives a first-order estimate of C<sub>5</sub>:  $C_5 \approx \frac{60}{\omega_{\rm s} R_{\rm s}}$  $(12)$ 

Notice that  $R_{\epsilon}$  determines the mid-band loop gain of the converter. Increasing  $R_5$  increases the mid-band gain and the crossover frequency. However it reduces the phase margin.  $C_{\epsilon}$  is a small ceramic capacitor to roll off the

loop gain at high frequency. Placing  $p_3$  at about  $\frac{\omega_s}{2}$  gives:

$$
C_{6} \approx \frac{1}{\pi f R_{5}}
$$
 (13)

Computed  $R_{s}$ ,  $C_{s}$  and  $C_{6}$  can indeed result in near optimal load transient responses in over half of the applications. However in other cases empirically determined compensation networks based on optimized load transient responses may differ from those calculated by a factor of 3. Therefore checking the transient response of the converter is imperative. Starting with calculated  $R_{s}$ , C<sub>5</sub> and C<sub>6</sub> (using n=1 in Equations (11)-(13)), apply the largest expected load step to the converter at the maximum operating  $V_{\text{in}}$ . Observe the load transient response of the converter while adjusting  $R_{s}$ ,  $C_{s}$  and  $C_{6}$ . Choose the largest  $R_{5}$ , the smallest  $C_{5}$  and  $C_{6}$  so that the inductor current waveform does not show excessive ringing or overshoot.

Feedforward capacitor  $C_{11}$  boosts phase margin over a limited frequency range and is sometimes used to improve loop response.  $C_{11}$  will be more effective if

$$
R_1 \gg R_1 || R_2.
$$

Example: Determine the compensation components for the 550kHz 12V to 3.3V converter in Figure 13(a).

For the converter,  $\omega_s = 3.5$ Mrads<sup>-1</sup>,  $I_{\text{OUT}_{\text{max}}} = 2A$  and  $C_1 = 22 \mu F$ . n is assumed to be 1 in (11) and (12).

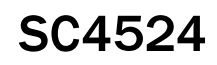

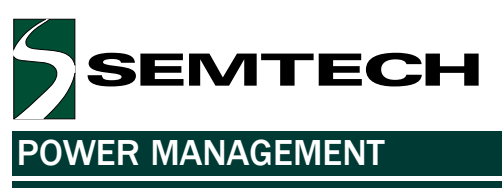

#### Applications Information

$$
R_5 = \left(1 + \frac{30.1k}{13k}\right) \frac{3.5 \times 10^6 \cdot 22 \times 10^{-6}}{10 \cdot (1) \cdot (8) \cdot (2.8 \times 10^{-4})}
$$
  
= 11.3 k\Omega  

$$
C_5 \approx \frac{60}{11.3k \cdot 2\pi \cdot 5.5 \times 10^5} = 1.5 \text{ nF}
$$

$$
C_{6} \approx \frac{1}{\pi \cdot (550 \times 10^{3}) \cdot (11.3 \times 10^{3})} \approx 47pF
$$

Bench measurement shows that compensation components computed from our simplified linear model give very good load transient response for the converter.

#### **Board Layout Considerations**

In a step-down switching regulator, the input bypass capacitor, the main power switch and the freewheeling

diode carry discontinuous currents with high  $\frac{di}{dt}$  (Figure

12). For jitter-free operation, the size of the loop formed by these components should be minimized. Since the power switches are already integrated within the SC4524, connecting the anodes of both freewheeling diodes close to the negative terminal of the input bypass capacitor minimizes size of the switched current loop. The input bypass capacitors should be placed close to the VIN pin. Shortening the traces of the SW and BST nodes reduces the parasitic trace inductance at these nodes. This not only reduces EMI but also decreases switching voltage spikes at these nodes.

The exposed pad should be soldered to a large analog ground plane as the analog ground copper acts as a heat sink for the device. To ensure proper adhesion to the ground plane, avoid using vias directly under the device.

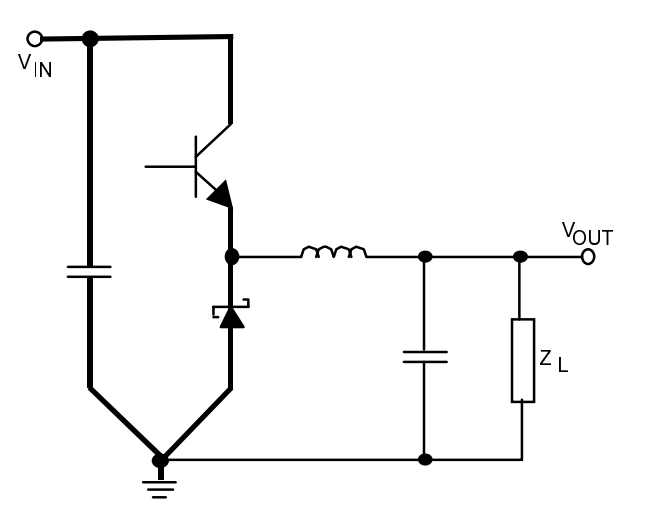

Figure 12. Fast Switching Current Paths in a Buck Regulator. Minimize the size of this loop to reduce parasitic trace inductance.

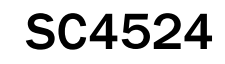

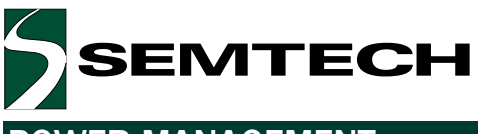

#### **Typical Application Circuit**

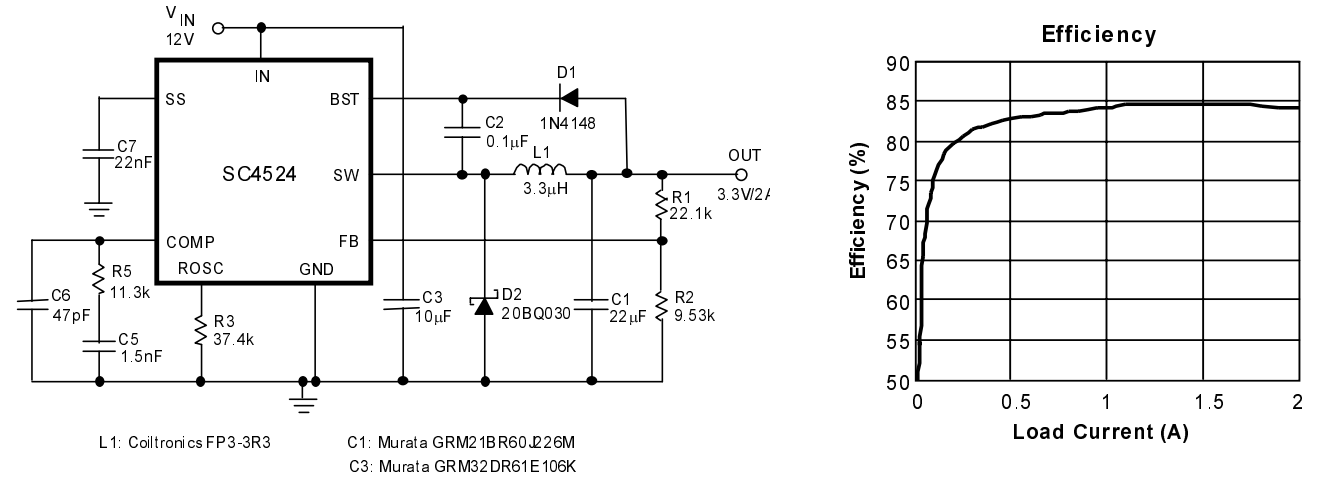

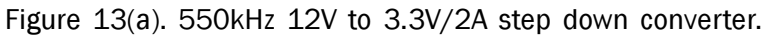

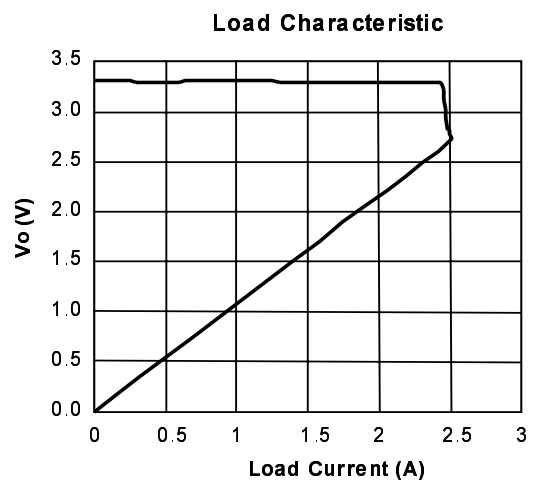

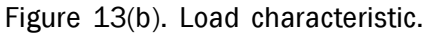

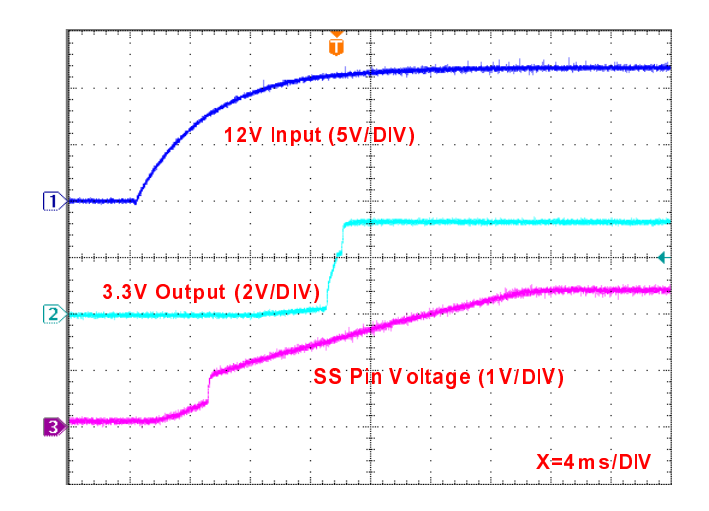

Figure 13(c). 12VIN start-up transient at 2A load.

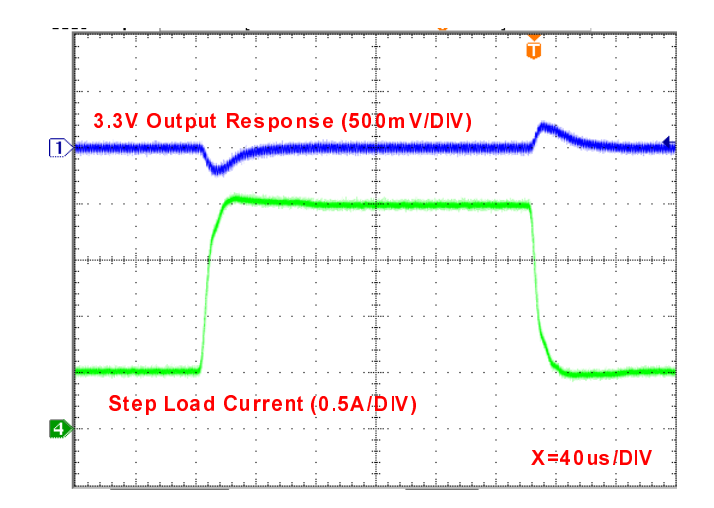

Figure 13(d). 0.5A to 2A step load transient response.

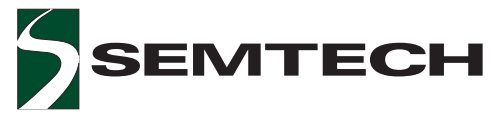

## Outline Drawing - SOIC-8 EDP

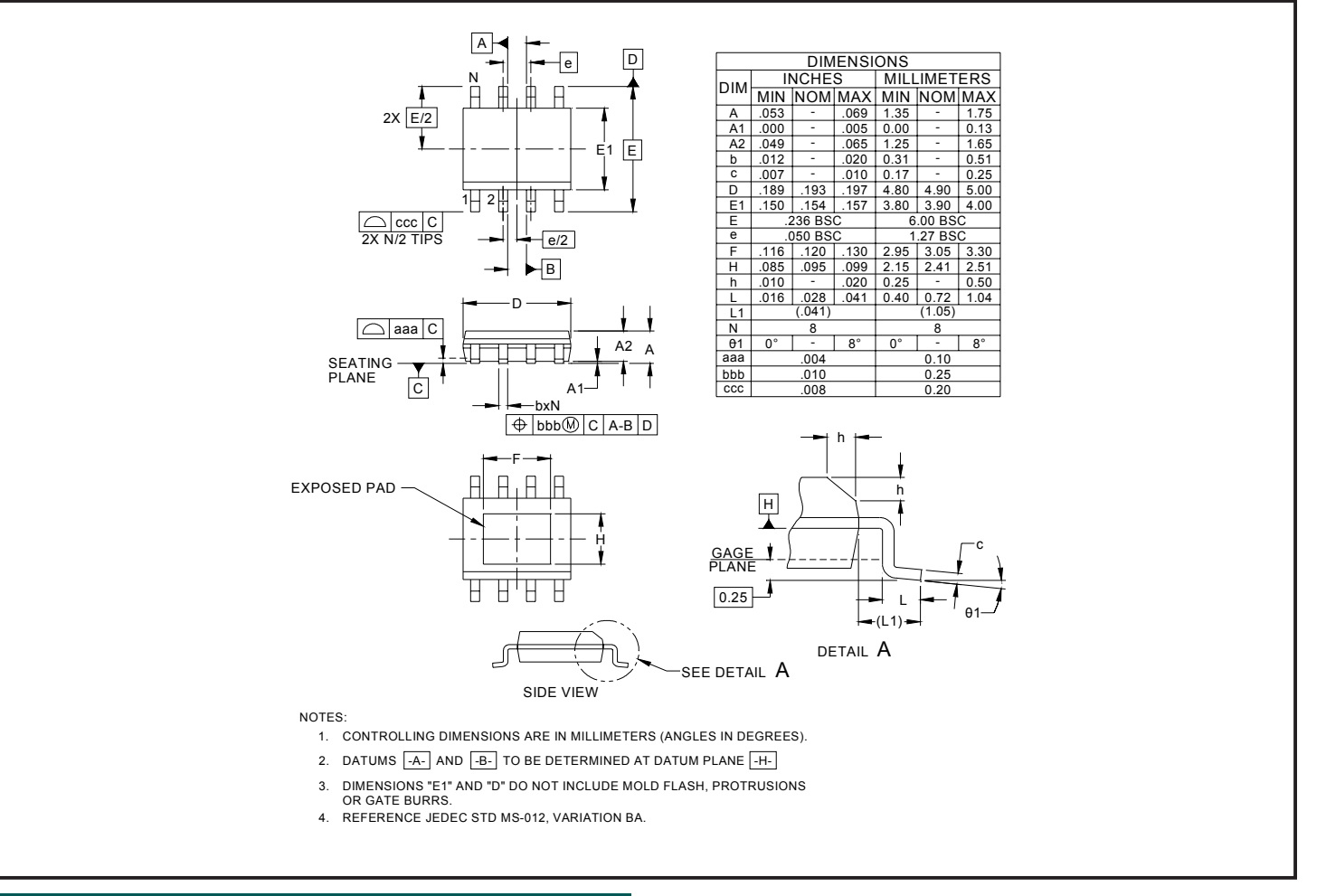

#### Land Pattern - SOIC-8 EDP

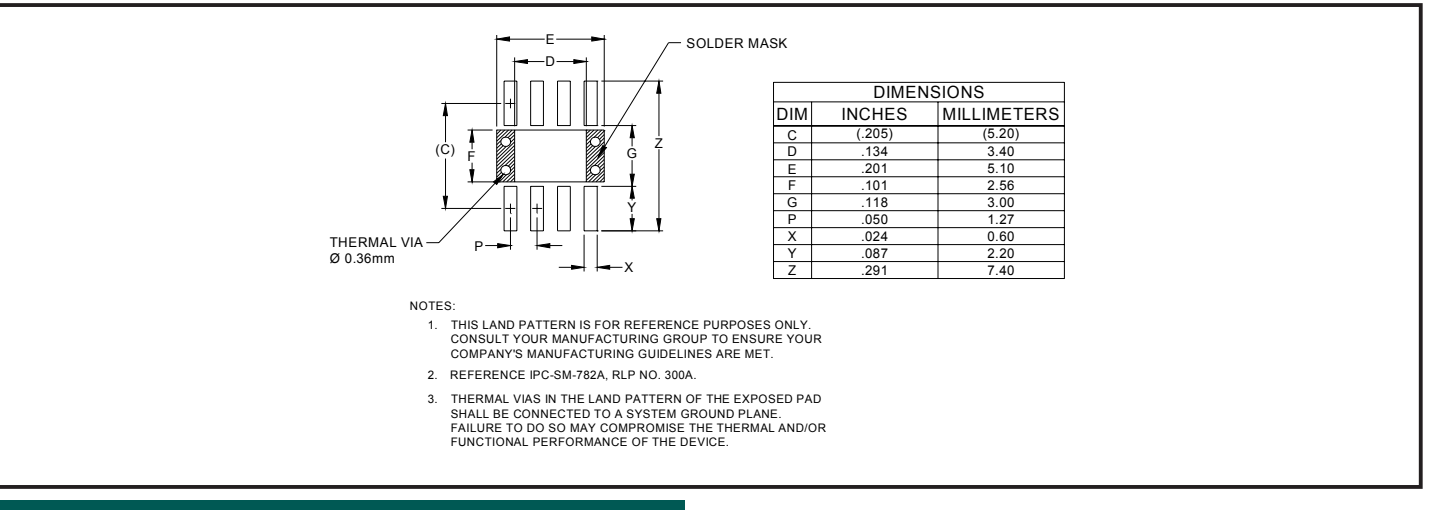

## Contact Information

Semtech Corporation Power Management Products Division 200 Flynn Road, Camarillo, CA 93012-8790 Phone: (805)498-2111 FAX (805)498-3804 SC4524